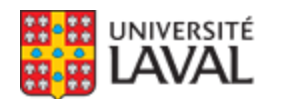

# **IFT-1903 : Informatique pour l'ingénieur**

NRC 13941

Faculté des sciences et de génie **Hiver 2015**

**Mode d'enseignement :** Présentiel

**Temps consacré :** 3-2-4

**Crédit(s) : 3**

Démarche de résolution de problèmes en ingénierie. Éléments d'algorithmie requis à la résolution des problèmes proposés. Vérifications et validations des réponses obtenues des logiciels utilisés. Initiation aux logiciels Maple pour les calculs symboliques et Matlab pour les calculs numériques.

#### **Plage horaire :**

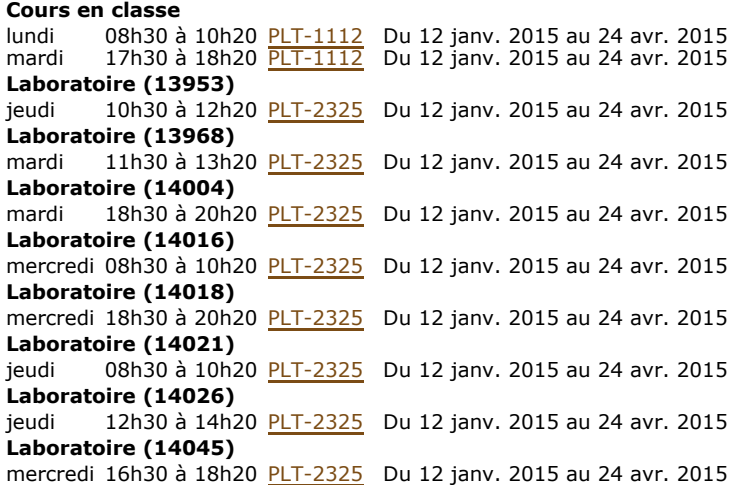

**Il se peut que l'horaire du cours ait été modifié depuis la dernière synchronisation avec Capsule.** [Vérifier l'horaire dans Capsule](http://www.capsule.ulaval.ca)

#### **Site de cours :**

<https://www.portaildescours.ulaval.ca/ena/site/accueil?idSite=59260>

### **Coordonnées et disponibilités**

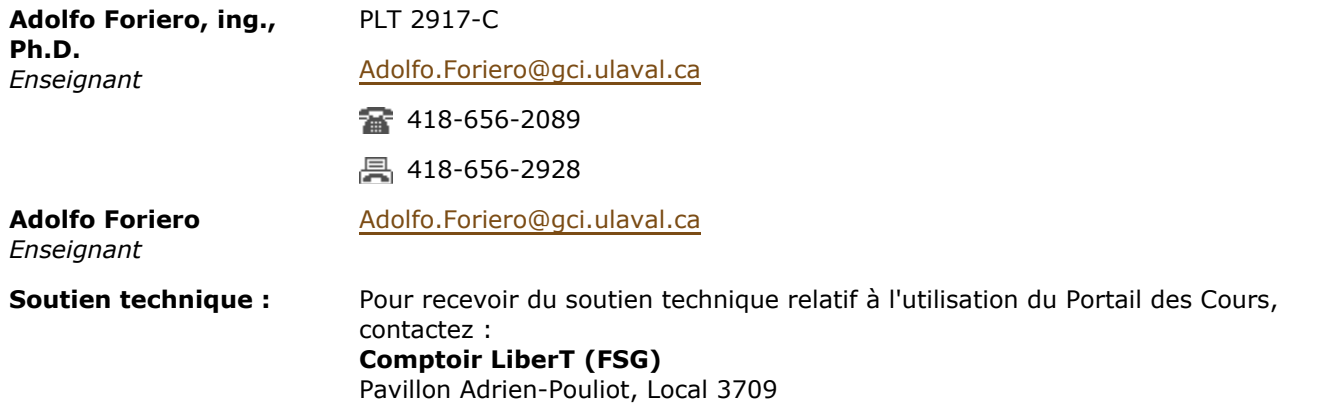

**M**aide@fsg.ulaval.ca

# 418-656-2131 poste 4651

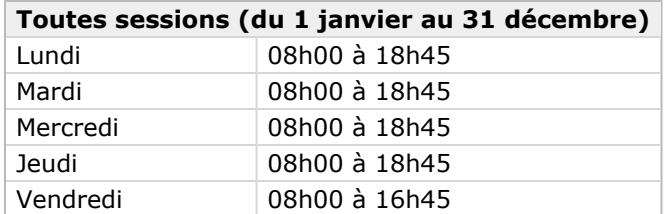

# Sommaire

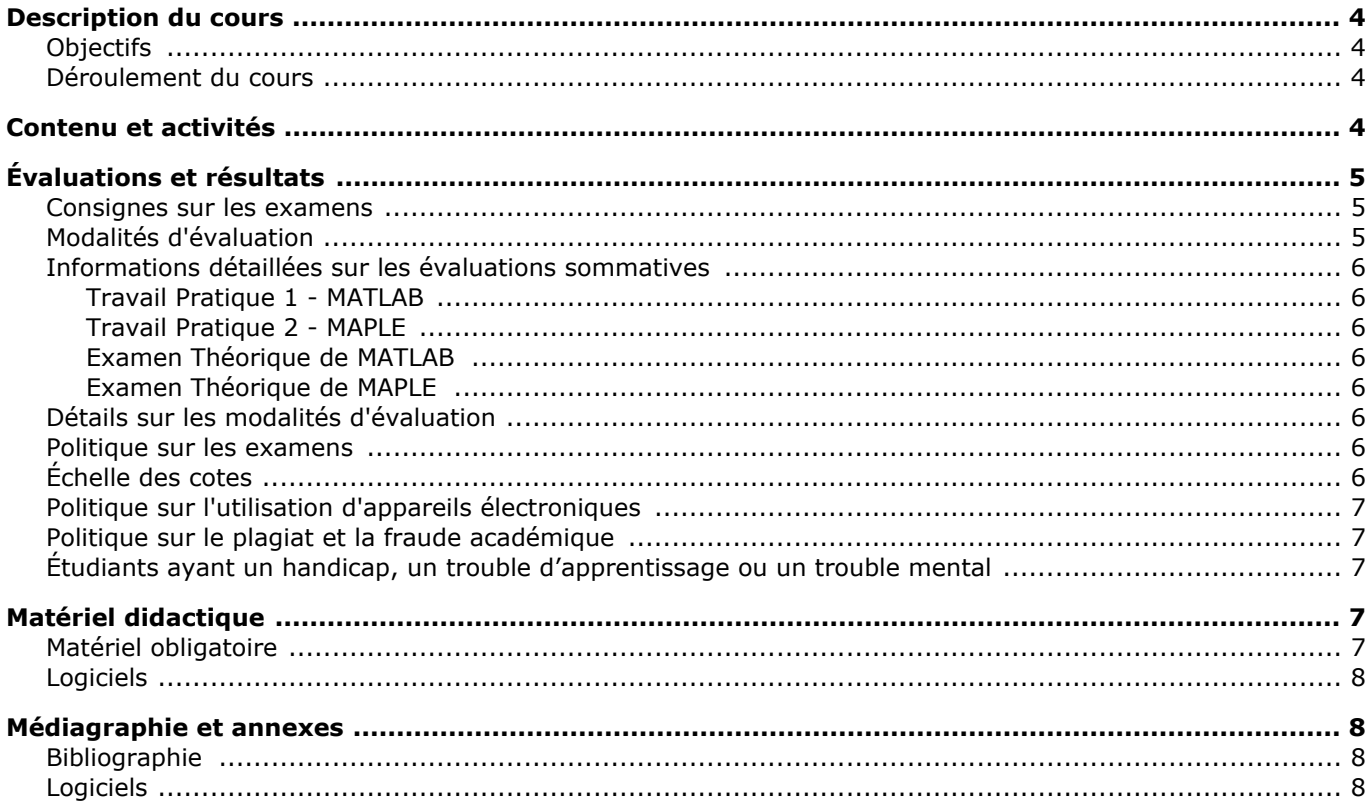

# <span id="page-3-0"></span>**Description du cours**

# <span id="page-3-1"></span>**Objectifs**

Ce cours vise l'atteinte des objectifs suivants :

- Permettre l'apprentissage des outils informatiques Matlab et Maple pour l'acquisition des notions algorithmiques.
- Utiliser les connaissances acquises pour développer des habiletés à la programmation de codes informatiques.
- Résoudre des problèmes pratiques d'ingenierie en développant un raisonnement qui se prête à la programmation informatique.

#### <span id="page-3-2"></span>**Déroulement du cours**

#### **1. Cours magistraux**

Les cours magistraux sont réparties en 2 blocs : deux heures le lundi et une heure le mardi de chaque semaine. Ils présentent les concepts de base pour atteindre les objectifs énumérés ci-haut. Ces cours servent aussi a diriger l'étudiant dans ses lectures et les exercices recommandés par le responsable du cours. De plus, le cours magistral d'une heure servira pour répondre aux questions posées aux laboratoires de la semaine.

#### **2. Laboratoires**

Les séances de laboratoires de deux heures par semaines permettent aux étudiants de mettre en pratique les connaissances théoriques. Des exercices provenant du livre seront résolus sur ordinateur. Des assistants à l'enseignement assureront l'aide au laboratoire durant les travaux pratiques.

# <span id="page-3-3"></span>**Contenu et activités**

Le tableau ci-dessous présente les semaines d'activités prévues dans le cadre du cours.

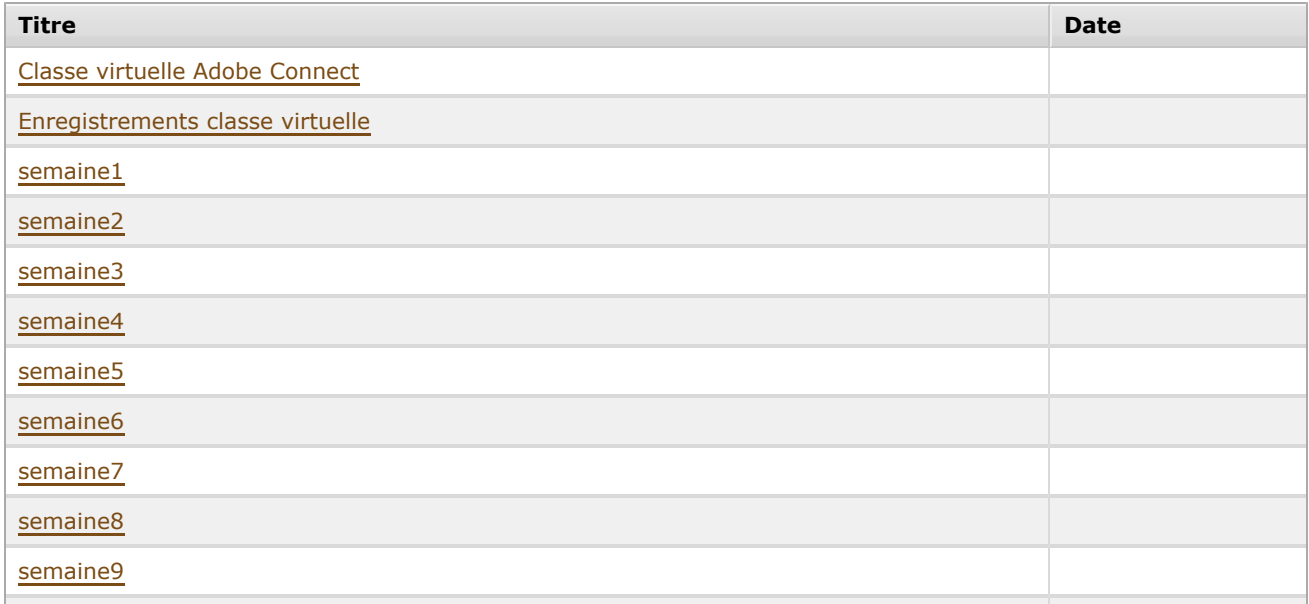

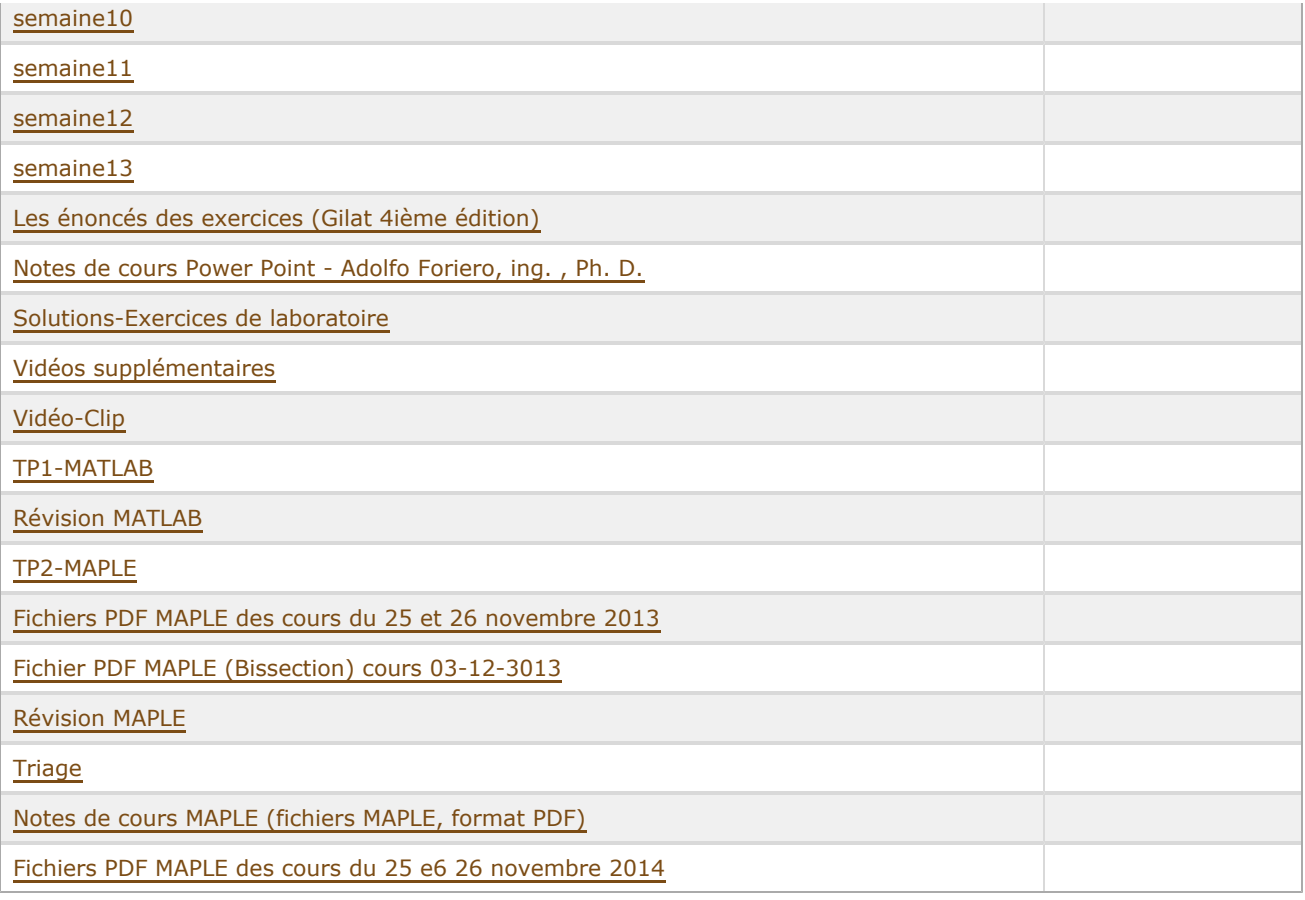

Note : Veuillez vous référer à la section *Contenu et activités* de votre site de cours pour de plus amples détails.

# <span id="page-4-0"></span>**Évaluations et résultats**

<span id="page-4-1"></span>**Consignes sur les examens**

Les étudiants doivent se présenter aux examens munis de leur carte d'identité de l'Université Laval. Cette carte officielle, avec photo, doit être présentée dès l'entrée en classe et déposée sur le pupitre avec un numéro d'assignation à la place assignée à chaque étudiant. Pour tous les examens, aucun matériel électronique autre que celui prescrit pour l'examen n'est permis. Les informations sur les locaux et places assignées seront mises sur le site du cours. L' étudiant peut quitter la salle jusqu'a quinze minutes avant la fin de l'examen. Toutefois s'il n'a pas quitté quinze minutes avant la fin de l'examen, il devra rester a sa table jusqu'à la fin de l'examen afin que les surveillants puissent terminer la collection des copies.

Pour les examens théoriques en classe, le manuel et les notes de cours sont permis. Le professeur se réserve le droit de modifier les modalités d'évaluation dans le cas de circonstances exceptionnelles.

<span id="page-4-2"></span>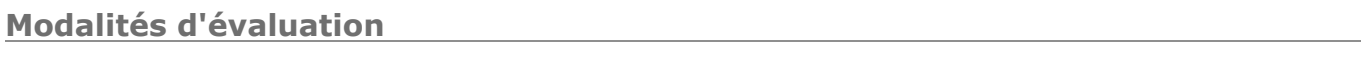

### **Sommatifs**

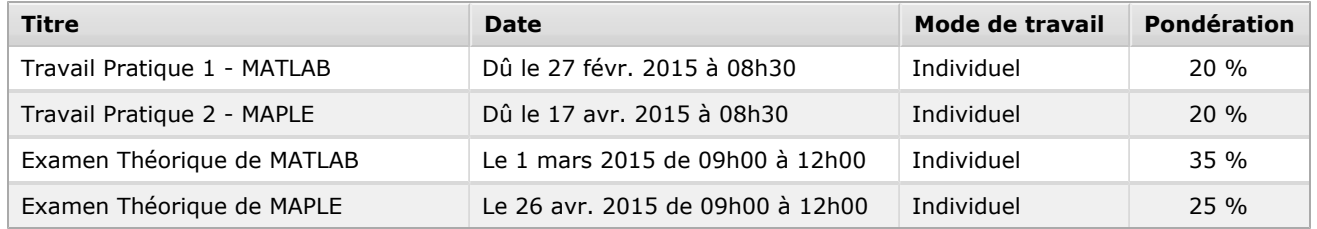

# <span id="page-5-1"></span><span id="page-5-0"></span>**Travail Pratique 1 - MATLAB**

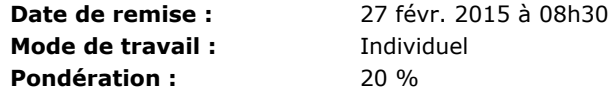

### <span id="page-5-2"></span>**Travail Pratique 2 - MAPLE**

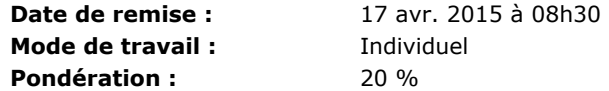

#### <span id="page-5-3"></span>**Examen Théorique de MATLAB**

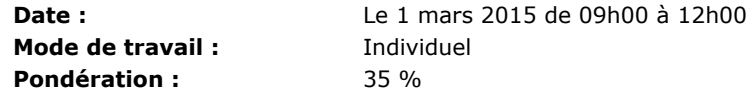

#### <span id="page-5-4"></span>**Examen Théorique de MAPLE**

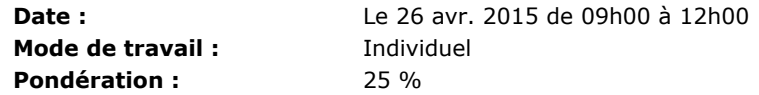

# <span id="page-5-5"></span>**Détails sur les modalités d'évaluation**

 L'évaluation des étudiants est faite à partir de quatre évaluations sommatives partielles dont deux examens théoriques et deux travaux pratiques. Les deux examens théoriques portent sur la connaissance des concepts d'algorithmie par rapport aux logiciels Matlab at Maple. Pour compléter l'évaluation, deux travaux pratiques vérifient les habiletees de programation et de résolution de problèmes, toujours dans le context de l'environnement Matlab et Maple.

 Les travaux pratiques évaluent les composantes 5.2 (Utilisation) et 5.3 (Adaptation ou création) du développement de la qualité Q5 portant sur l'utilisation d'outils d'ingénierie. Les examens théoriques couvrent, en plus des deux composantes mentionnés précédemment, la composante 5.1: connaissance de l'outil.

Ainsi, les laboratoires prennent encore plus d'importance, car ils servent pour l'évaluation sommative des trois composantes de la qualité 5.

#### <span id="page-5-6"></span>**Politique sur les examens**

Les étudiants qui ont une lettre d'Attestation d'accommodations scolaires obtenue auprès d'un conseiller du secteur Accueil et soutien aux étudiants en situation de handicap (ACSESH) doivent rencontrer leur professeur au début de la session afin que des mesures d'accommodation en classe ou lors des évaluations puissent être prévues et planifiées suffisamment à l'avance puis mises en place.

SVP se référer à la Politique de reprise des examens en vigueur au Département de génie civil. Cette politique peut être consultée à l'adresse suivante :

[http://www.gci.ulaval.ca/fileadmin/gci/documents/Politique\\_GCI\\_RepriseEvaluation\\_20FEV2013.pdf](http://www.gci.ulaval.ca/fileadmin/gci/documents/Politique_GCI_RepriseEvaluation_20FEV2013.pdf)

Les étudiants doivent prendre connaissance de cette politique au début de la session de cours.

Le formulaire qui accompagne cette politique est disponible à l'adresse suivante : http://www.gci.ulaval.ca/fileadmin/gci/documents/Autorisation de reprise d une evaluation Fevrier 2013 .pdf

### <span id="page-5-7"></span>**Échelle des cotes**

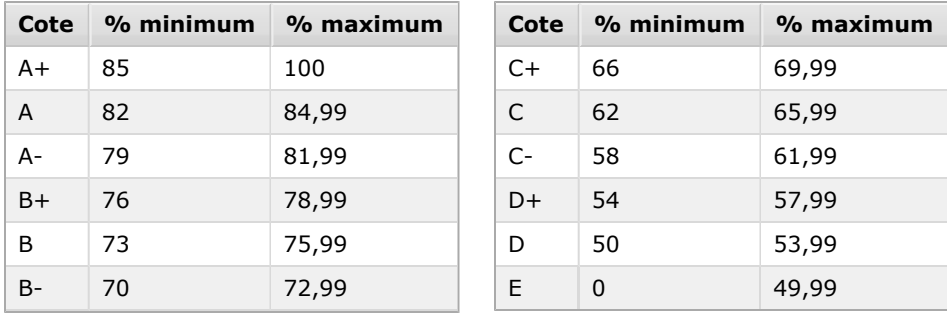

# <span id="page-6-0"></span>**Politique sur l'utilisation d'appareils électroniques**

La politique sur l'utilisation d'appareils électroniques de la Faculté des sciences et de génie peut être consultée à l'adresse : <http://www.fsg.ulaval.ca/fileadmin/fsg/documents/PDF/Calculatrices-autorisees-FSG.pdf>.

### <span id="page-6-1"></span>**Politique sur le plagiat et la fraude académique**

#### **Règles disciplinaires**

Tout étudiant qui commet une infraction au Règlement disciplinaire à l'intention des étudiants de l'Université Laval dans le cadre du présent cours, notamment en matière de plagiat, est passible des sanctions qui sont prévues dans ce règlement. Il est très important pour tout étudiant de prendre connaissance des articles 28 à 32 du Règlement disciplinaire. Celui-ci peut être consulté à l'adresse suivante:

[http://www.ulaval.ca/sg/reg/Reglements/Reglement\\_disciplinaire.pdf](http://www.ulaval.ca/sg/reg/Reglements/Reglement_disciplinaire.pdf)

#### **Plagiat**

Tout étudiant est tenu de respecter les règles relatives au plagiat. Constitue notamment du plagiat le fait de:

- i. copier textuellement un ou plusieurs passages provenant d'un ouvrage sous format papier ou électronique sans mettre ces passages entre guillemets et sans en mentionner la source;
- ii. résumer l'idée originale d'un auteur en l'exprimant dans ses propres mots (paraphraser) sans en mentionner la source;
- iii. traduire partiellement ou totalement un texte sans en mentionner la provenance;
- iv. remettre un travail copié d'un autre étudiant (avec ou sans l'accord de cet autre étudiant);
- v. remettre un travail téléchargé d'un site d'achat ou d'échange de travaux scolaires.

L'Université Laval étant abonnée à un service de détection de plagiat, il est possible que l'enseignant soumette vos travaux pour analyse.

### <span id="page-6-2"></span>**Étudiants ayant un handicap, un trouble d'apprentissage ou un trouble mental**

Les étudiants qui ont une lettre d'Attestation d'accommodations scolaires obtenue auprès d'un conseiller du secteur **Accueil et soutien aux étudiants en situation de handicap (ACSESH)** doivent impérativement se conformer à la politique d'Accommodations scolaires aux examens de la Faculté des sciences et de génie qui peut être consultée à l'adresse :

<http://www.fsg.ulaval.ca/fileadmin/fsg/documents/PDF/Politique-Facultaire-Accommodements.pdf>

# <span id="page-6-3"></span>**Matériel didactique**

<span id="page-6-4"></span>**Matériel obligatoire**

#### **Matlab An Introduction with applications, 4E, Wiley.**

**Auteur :** A. Gilat

# <span id="page-7-0"></span>**Logiciels**

Matlab

Maple

# <span id="page-7-1"></span>**Médiagraphie et annexes**

# <span id="page-7-2"></span>**Bibliographie**

Obligatoire : A. Gilat, Matlab An Introduction with applications, 4E, Wiley. Facultatif : A. Goupil, Mathématiques interactives avec Maple, Modulo.

# <span id="page-7-3"></span>**Logiciels**

Matlab

Maple